### **Release Notes – GPS Logging Utility – SPR32629**

**Introduction [Description](#page-0-0) [Contents](#page-0-1)** [Device Compatibility](#page-0-2) [Installation Requirements](#page-0-3) [Installation Instructions](#page-1-0) [Part Number and Release](#page-1-1) Date

#### **Introduction**

<span id="page-0-0"></span>SPR32629 – GPS logging Utility for Windows Mobile 6.5 and 6.1 Devices.

## **Description**

Using this utility enables user can enable or disable the logging on the go. GPS Setup applet includes this feature now.

#### <span id="page-0-1"></span>*Note: Goto GPS Setup applet-> GPS Log*

### **Contents**

SPR32629\_GPS\_NB.cab (Enable/Disable GPS log without auto Warm boot) SPR32629\_GPS\_WB.cab (Enable/Disable GPS log with auto Warm boot)

### <span id="page-0-2"></span>Device Compatibility

This software release has been approved for use with the following Zebra device.

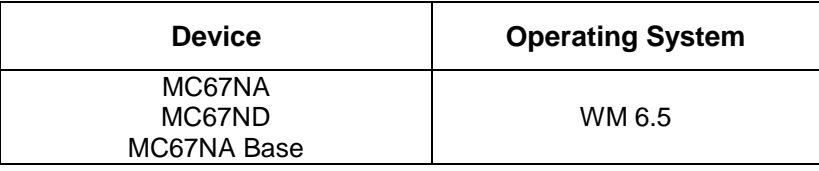

## <span id="page-0-3"></span>Installation Requirements

This SW is intended for MC67NA/MC67ND/MC67NA Base with OS WM6.5 devices

© 2017 Symbol Technologies LLC, a subsidiary of Zebra Technologies Corporation. All rights reserved.

# <span id="page-1-0"></span>Installation Instructions

#### **For Normal installation of the PATCH:**

- 1. Copy "SPR32629\_GPS\_WB.cab" file to the application folder/SD card on the device by using Microsoft Active Sync or Mobile Device Center.
- 2. Navigate on the device to the application folder/SD card.
- 3. Deploy the solution by tapping on the "SPR32629\_GPS\_WB.cab" file.
- 4. After successful deployment of the "SPR32629\_GPS\_WB.cab" file, device will do an automatic warm boot.

#### **For MSP or REMOTE installation of the PATCH:**

- 1. Set up MDM (MSP, Soti, Airwatch, etc..) to send "SPR32629\_GPS\_NB.cab" file to the application folder of the device.
- 2. To deploy the solution, setup in MDM to install the cab file "SPR32629\_GPS\_NB.cab" file.
- 3. Changes will take effect after a manual reboot of the terminal or if MDM reboots device.

## <span id="page-1-1"></span>Part Number and Release Date

NA

July, 2017